The goal of this first practice set is to get acquainted with **composer** (graphical interface) in the IBM Q experience. You will take into account geometrical constraints of the device in exercise 2. You are asked to : (i) first solve with pencil and paper, (ii) think carefully about your implementation on the composer, (iii) use the **simulate** button to reproduce pencil and paper results, (iv) use the **run** button to obtain an experimental (noisy) result. When you "run" in order not to spend credit units and/or wait in a queue you can **choose the cache option** which gives results of previously realised experiments when possible. **Those that already have some familiarity can direclty go to exercise 2-c-d.**

# **Exercise 1** *Single qubit manipulations (use ibmqx2)*

- (a) Consider the following elementary single qubit operations :  $|\text{output}\rangle = X|0\rangle$ ,  $|\text{output}\rangle =$  $H|0\rangle$ , followed by a measurement operation in the computational basis. "simulate" and "run" and compare the histograms.
- (b) Consider the operations :  $|\text{output}\rangle = XX|0\rangle$ ,  $XXXX|0\rangle$ ,  $XXXXX|0\rangle$  followed by a measurement operation in the computational basis. "simulate" and "run" and compare the histograms. For qubit 1 on ibmqx2 you find results in the cache.
- (c) Consider the "Mach-Zehnder interferometer" operations :  $|$ output $\rangle = H X H |0\rangle$  followed by a measurement. "simulate" and "run" and compare histograms. Same questions with double and triple interfereometers. Use qubit 0 for cache results.

# **Exercise 2** *Two qubit manipulations (use ibmqx4)*

- (a) For the 5 qubit devices the CNOT gates are directional and denoted  $CX_{i-j}$  where *i* is the control and *j* the target bit. Get familiar with the CNOT gates : choose two qubits 1 and 0 and apply the *CX*<sup>1</sup>*−*<sup>0</sup> gate. Simulate and run and compare histograms. For 1024 shots you should find cache results.
- (b) Think of a small circuit involving *H* and the directed *CX*<sup>1</sup>*−*<sup>0</sup> gate to realize a CNOT where 0 is the *control* and 1 the *target* bit. First find such a circuit with pencil and paper. Then, simulate, run, compare histograms. For 1024 shots you should find cache results.
- (c) Choose the qubits 1 and 0 that are *connected* by a directed edge and realize the Bell state *<sup>√</sup>* 1  $\frac{1}{2}$ (|0*\* ⊗ |0*\* + |1*\* ⊗ |1*\*) using the gates *H* and  $CX$ <sub>1−0</sub>. Observe the histograms when you simulate and run. How would you proceed if 0 is the control bit and 1 the target bit ?
- (d) Now try to entangle qubits 0 and 3 (i.e., create a Bell pair) that are *not directly connected* by an edge. Involve only bits 0, 2, 3 in your circuit. You should first think carefully of a circuit design with pencil and paper. Then, simulate, run, produce histograms. Compare the quality of such Bell pairs with those in (c). If you use only bits 0, 2, 3 you might find the results in the cache.

| <b>IBM Q 5 Tenerife [ibmqx4]</b><br>Ÿ                 |                                   |                |          |             |                   |                | <b>ACTIVE: USERS</b> |
|-------------------------------------------------------|-----------------------------------|----------------|----------|-------------|-------------------|----------------|----------------------|
| $\left(1\right)$                                      |                                   | Q <sub>0</sub> | Q1       | Q2          | Q3                | Q <sub>4</sub> |                      |
| (0)                                                   | Frequency (GHz)                   | 5.25           | 5.30     | 5.35        | 5.43              | 5.18           |                      |
|                                                       | $T1(\mu s)$                       | 46.50          | 55.10    |             | 43.10 34.30 54.20 |                |                      |
|                                                       | $T2(\mu s)$                       | 40.40          | 27.00    |             | 35.60 15.90 12.10 |                |                      |
|                                                       |                                   |                |          |             |                   |                |                      |
| Last Calibration: 2019-03-04 11:55:56                 | Gate error $(10^{-3})$            | 0.69           | $1.12$   | 1.29        | 2.58              | 1.55           |                      |
|                                                       | Readout error $(10^{-2})$         | 6,20           | 19.00    | 3.80        | 3.60              | 6.80           |                      |
|                                                       | MultiQubit gate error $(10^{-2})$ |                | $CX1_0$  | $CX2_0$     | CX3_2 CX4_2       |                |                      |
|                                                       |                                   |                | 2.30     | 2.55        | 8,46              | 6.66           |                      |
|                                                       |                                   |                |          | CX2_1 CX3_4 |                   |                |                      |
|                                                       |                                   |                |          | 3.37        | 9.10              |                |                      |
|                                                       |                                   |                |          |             |                   |                |                      |
| <b>IBM Q 5 Yorktown</b> [ibmqx2]<br>$\vert$ v $\vert$ |                                   |                |          |             |                   |                | <b>ACTIVE: USERS</b> |
|                                                       |                                   | Q <sub>0</sub> | Q1       | Q2          | Q3                | Q <sub>4</sub> |                      |
|                                                       |                                   |                |          |             |                   |                |                      |
| (0)                                                   | <b>Frequency (GHz)</b>            | 5.29           | 5,24     | 5.03        | 5.30              | 5.08           |                      |
| $\begin{bmatrix} 4 \end{bmatrix}$                     | $T1(\mu s)$                       | 32.80          | 48.10    | 58.30       | 60.00 67.70       |                |                      |
|                                                       | $T2(\mu s)$                       | 30.00          | 18.90    |             | 60.60 29.60 32.80 |                |                      |
| Last Calibration: 2019-03-04 12:59:38                 | Gate error $(10^{-3})$            | 3.69           | 2.32     | 5.24        | 3.69              | 3.09           |                      |
|                                                       | Readout error $(10^{-2})$         | 4.90           | 2.40     | 1.90        | 2.70              | 2.40           |                      |
|                                                       |                                   | $CX0_1$        | $CX1_22$ |             | CX3_2 CX4_2       |                |                      |
|                                                       | MultiQubit gate error $(10^{-2})$ | 5,87           | 4,98     |             | 7.27              | 4.53           |                      |
|                                                       |                                   | $CX0_2$        |          |             | $CX3_4$           |                |                      |
|                                                       |                                   | 5.90           |          |             | 4.30              |                |                      |
|                                                       |                                   |                |          |             |                   |                |                      |

FIGURE –  $5$  qubit IBM  ${\bf Q}$  devices - parameters of March 4, 2019

Device: ibmqx2

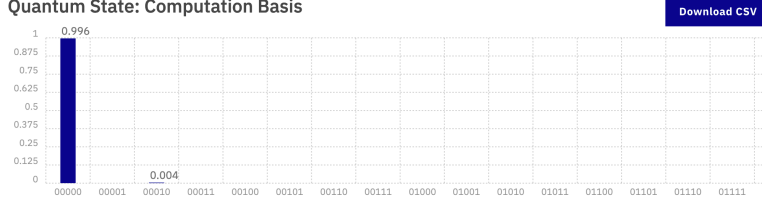

#### **Quantum Circuit**

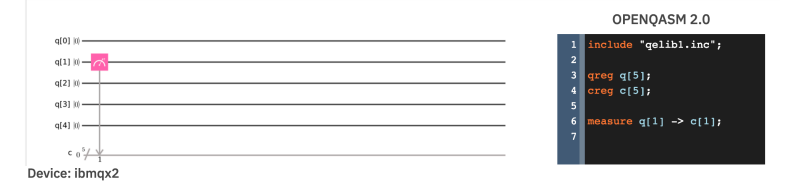

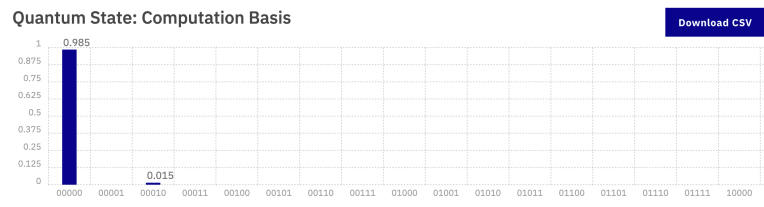

#### **Quantum Circuit**

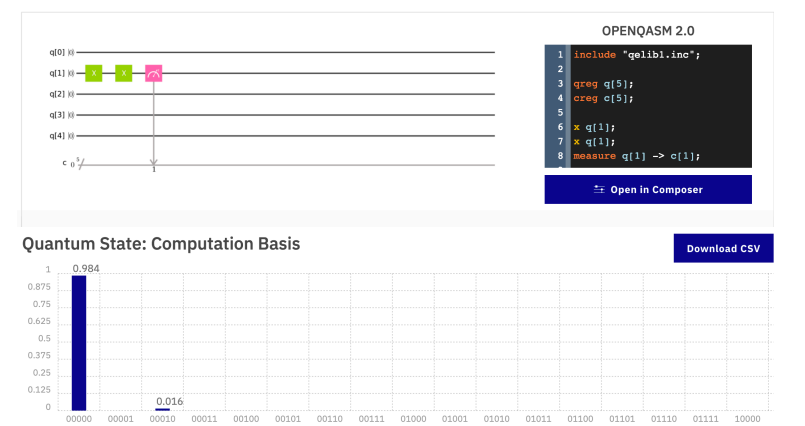

# Quantum Circuit

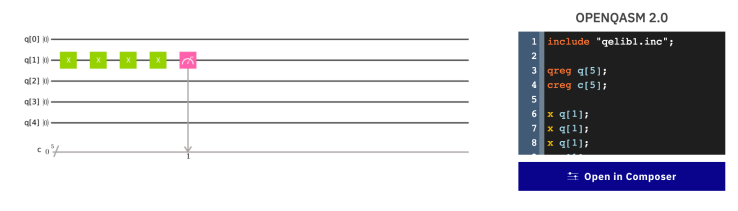

#### **Quantum State: Computation Basis**

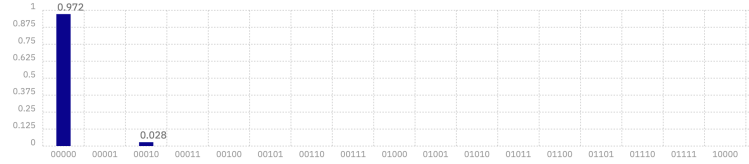

Download CSV

### Quantum Circuit

|                                         |  | OPENQASM 2.0                 |
|-----------------------------------------|--|------------------------------|
| $q[0]$ $ 0\rangle$                      |  | 1 include "gelibl.inc";      |
| ,— x — x — x —,<br>$q(1)$ $\emptyset$ - |  | 2 <sup>1</sup>               |
| $q[2]$ $ 0\rangle$ -                    |  | 3 <sup>1</sup><br>qreg q[5]; |
|                                         |  | creg c[5];<br>$\overline{4}$ |
| $q[3]$ $ 0\rangle$                      |  | 5                            |
| $q[4]$ $ 0\rangle$ –                    |  | xq[1];<br>6 <sup>1</sup>     |
|                                         |  | 7 <sup>1</sup><br>xq[1]      |
| $c_0^5/$                                |  | x q[1];<br>8 <sup>1</sup>    |
|                                         |  |                              |
|                                         |  | <b>≒ Open in Composer</b>    |

FIGURE 2 - LOOKING HOW ERRORS ACCUMULATE (experiments with 1024 shots on 5 qubit device ibmqx2)

Device: ibmqx4

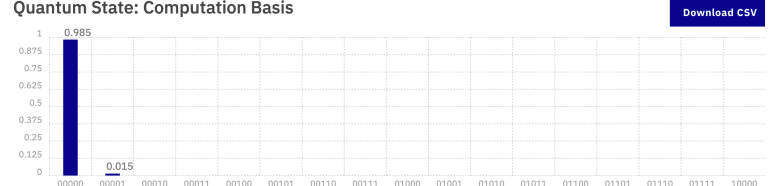

#### Quantum Circuit

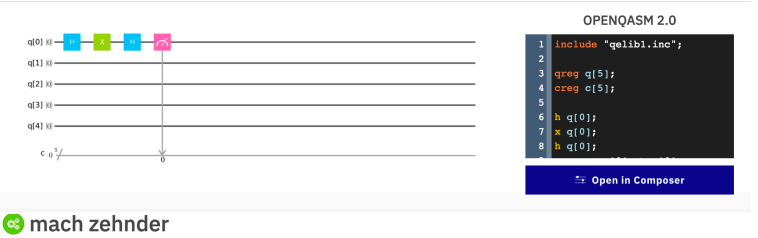

Device: ibmqx4

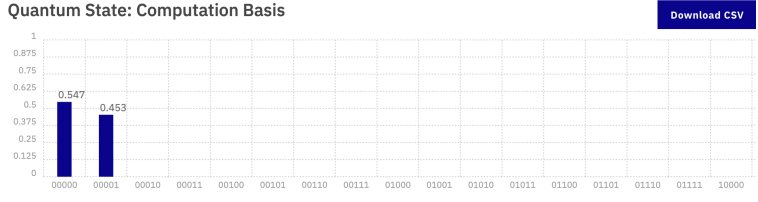

#### Quantum Circuit

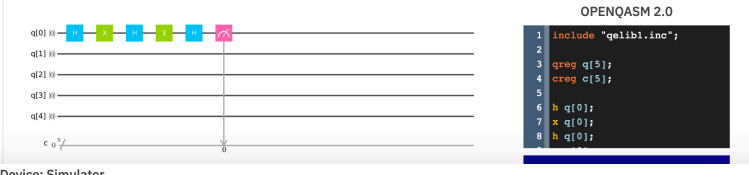

**Quantum State: Computation Basis** 

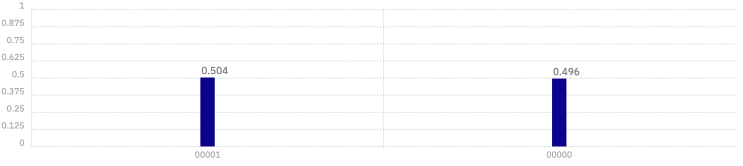

Download CSV

#### Quantum Circuit

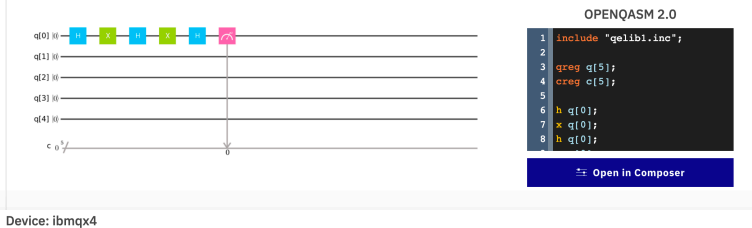

Quantum State: Computation Basis **Download CSV** 

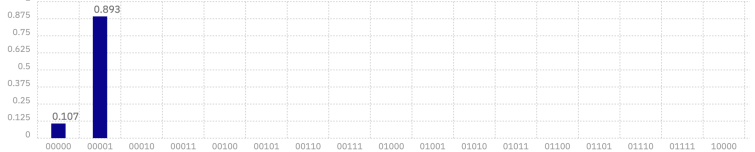

#### Quantum Circuit

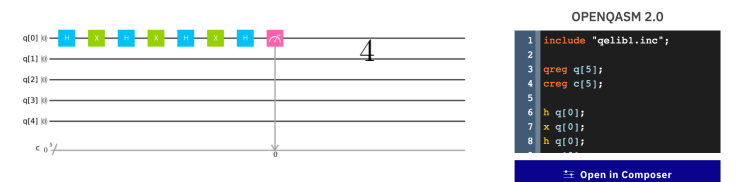

FIGURE 3 – MACH-ZEHNDER INTERFEROMETERS (experiments with 1024 shots on  $5\,$ qubit device ibmqx2).

Device: Simulator

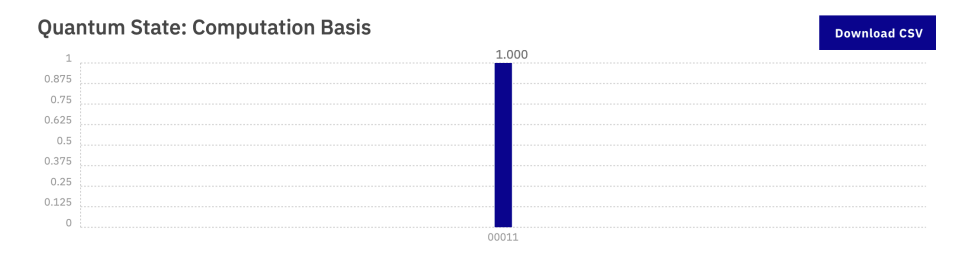

#### **Quantum Circuit**

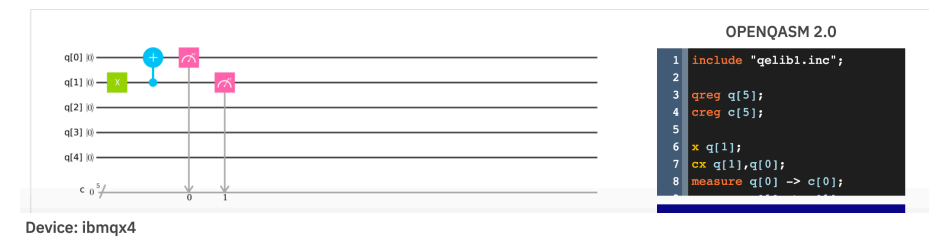

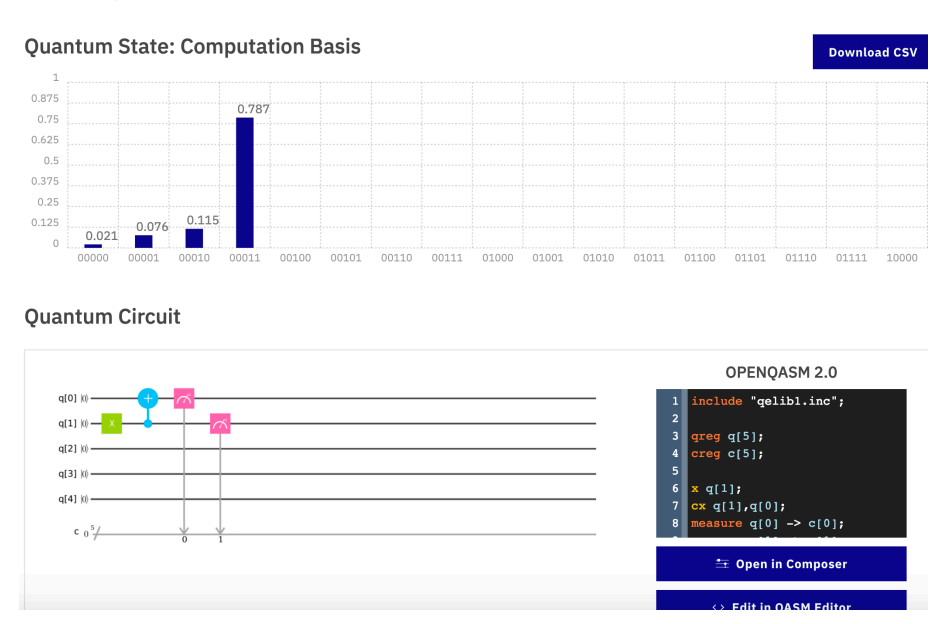

FIGURE  $4$  – DIRECT CNOT GATE (top= simulator 1024 shots; middle and bottom= experiment 1024 shots) on 5 qubit device ibmqx4.

Device: Simulator

#### **Ouantum State: Computation Basis**

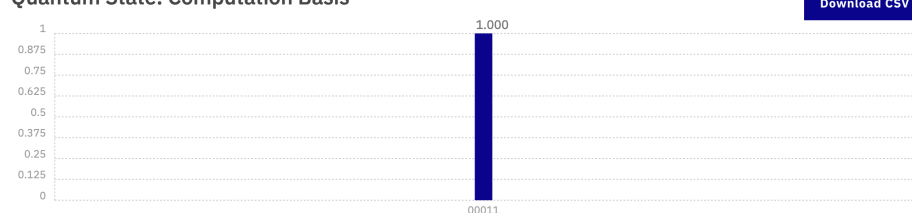

# **Quantum Circuit**

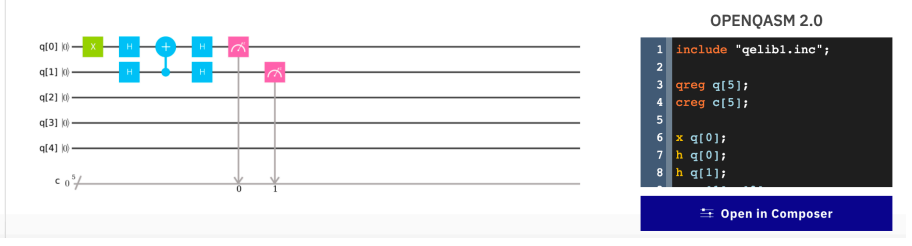

Device: ibmqx4

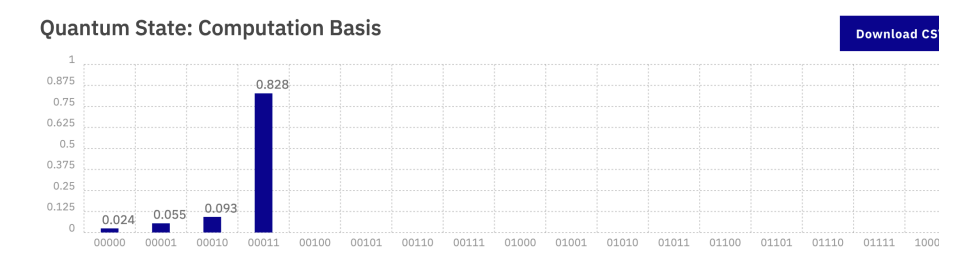

# **Quantum Circuit**

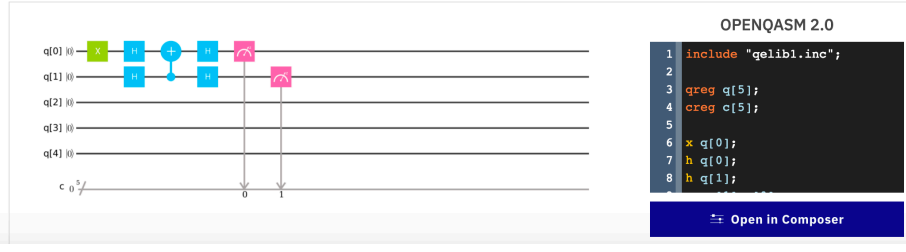

Device: ibmqx4

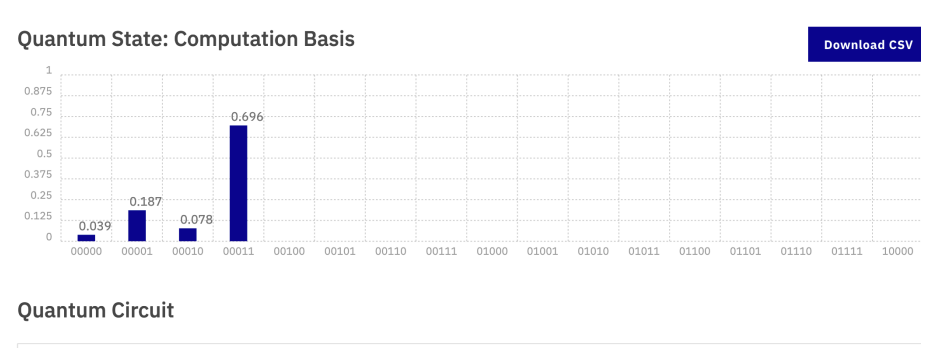

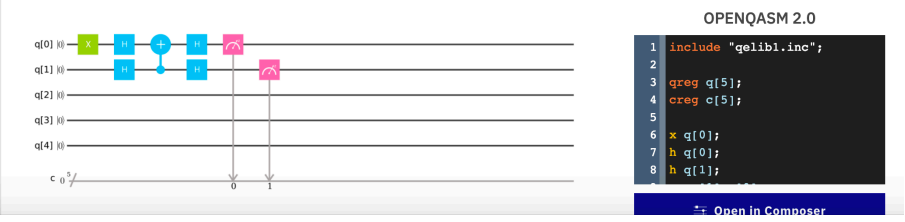

FIGURE 5 - INDIRECT CNOT GATE (top= simulator 1024 shots; middle and bottom= experiment  $1024$  shots) on 5 qubit device ibn $\log 4$ .

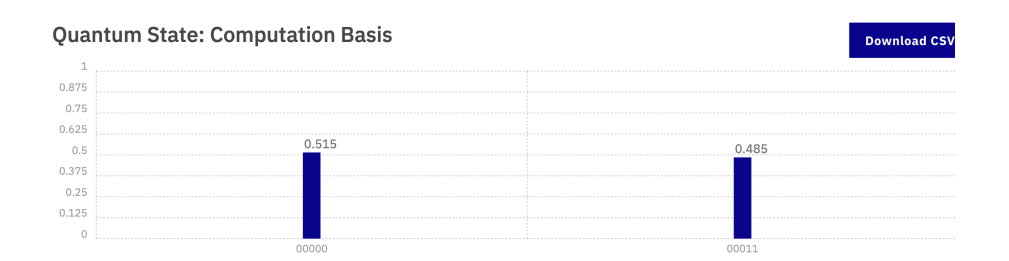

# Quantum Circuit

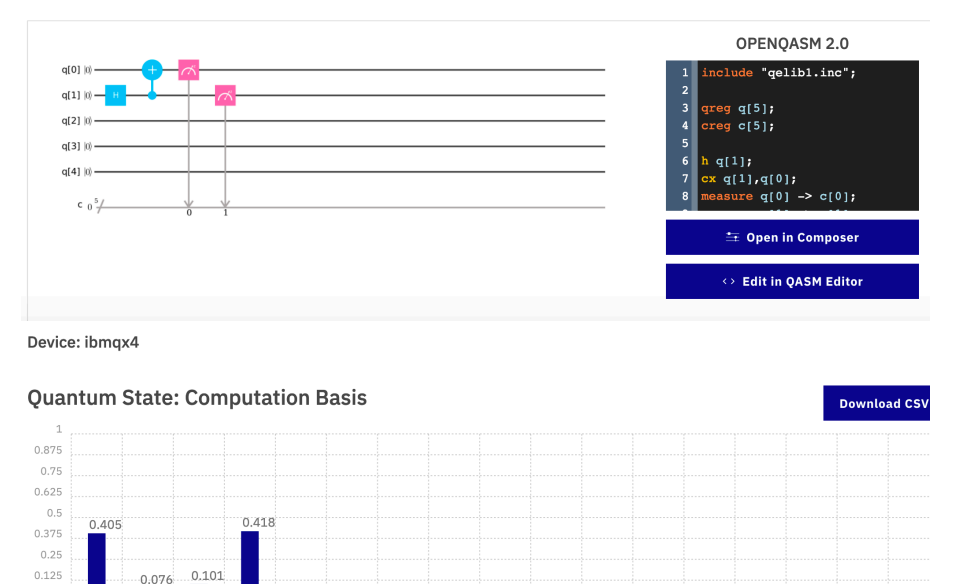

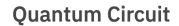

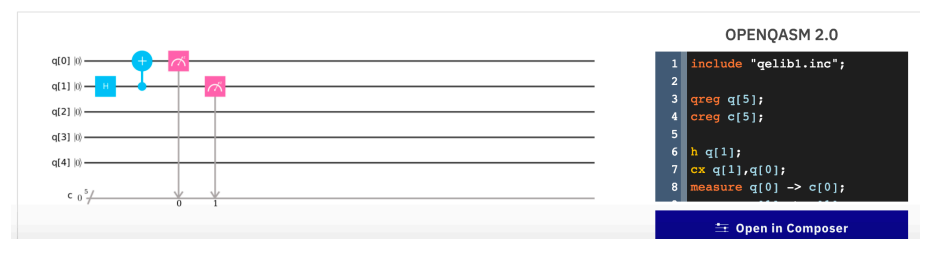

FIGURE – BELL STATE FOR TWO CONNECTED QUBITS 0 and 1 (top= simulator 1024 shots ; bottom= experiment 1024 shots) on 5 qubit device ibmqx4.

Device: Simulator

#### **Quantum State: Computation Basis**

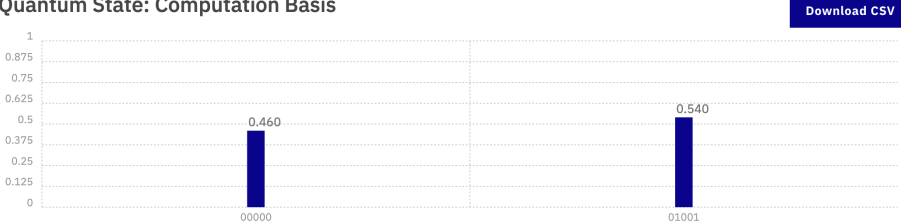

# **Quantum Circuit**

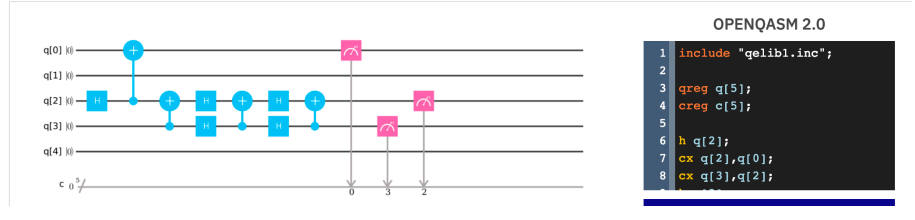

Device: ibmqx4

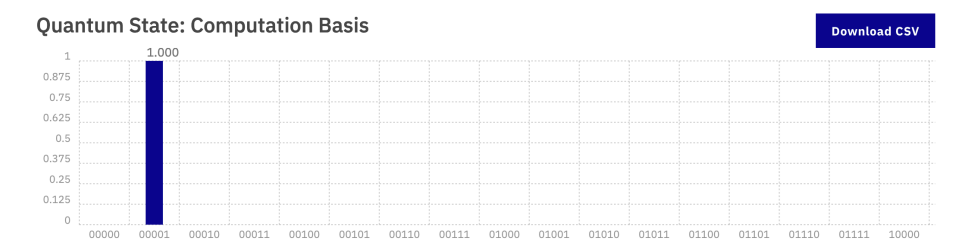

#### Quantum Circuit

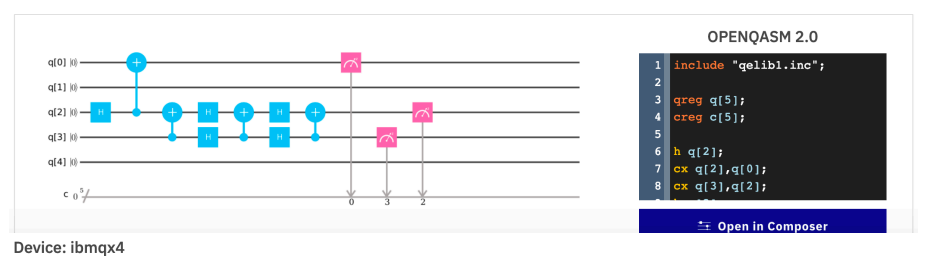

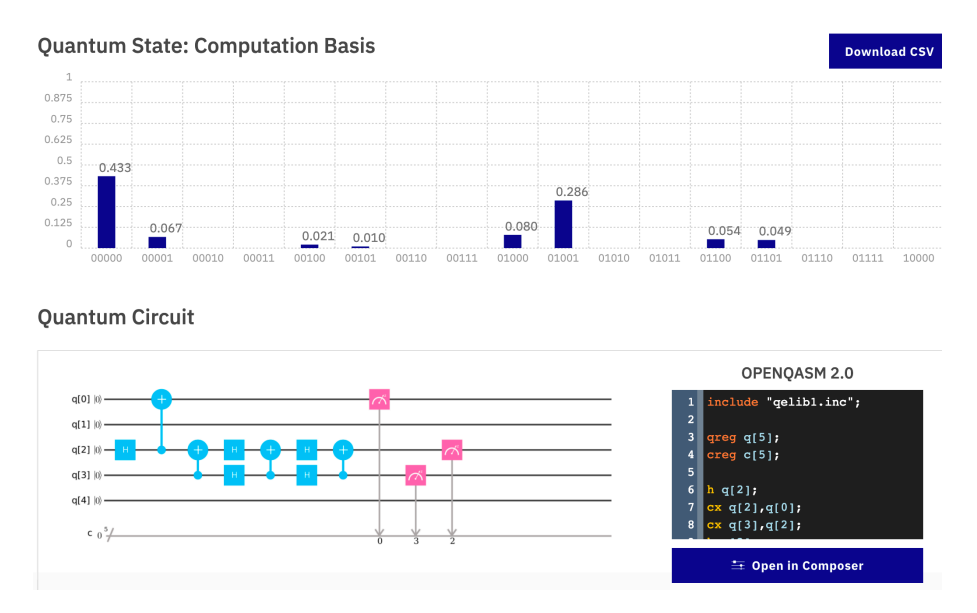

FIGURE  $7$  – BELL STATE FOR REMOTE QUBITS 0 and 3(top= simulator 1024 shots; middle= experiment 1 shot ; bottom= experiment 1024 shots). Exps on 5 qubit device  $\text{ibmq}x4.$  8